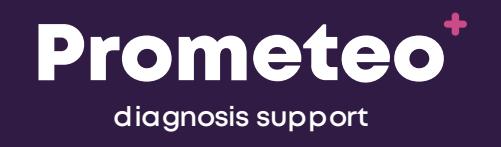

## **Artificial Intelligence applied to a Medical computerized system to support Pathological Anatomy Services**

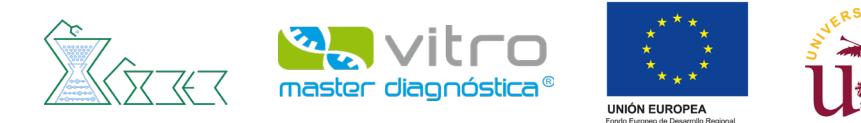

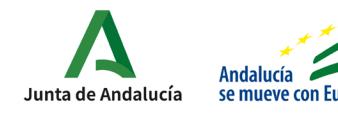

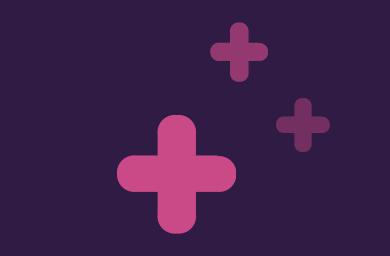

# **Introduction**

## **Global cancer statistics 2020**

++++++

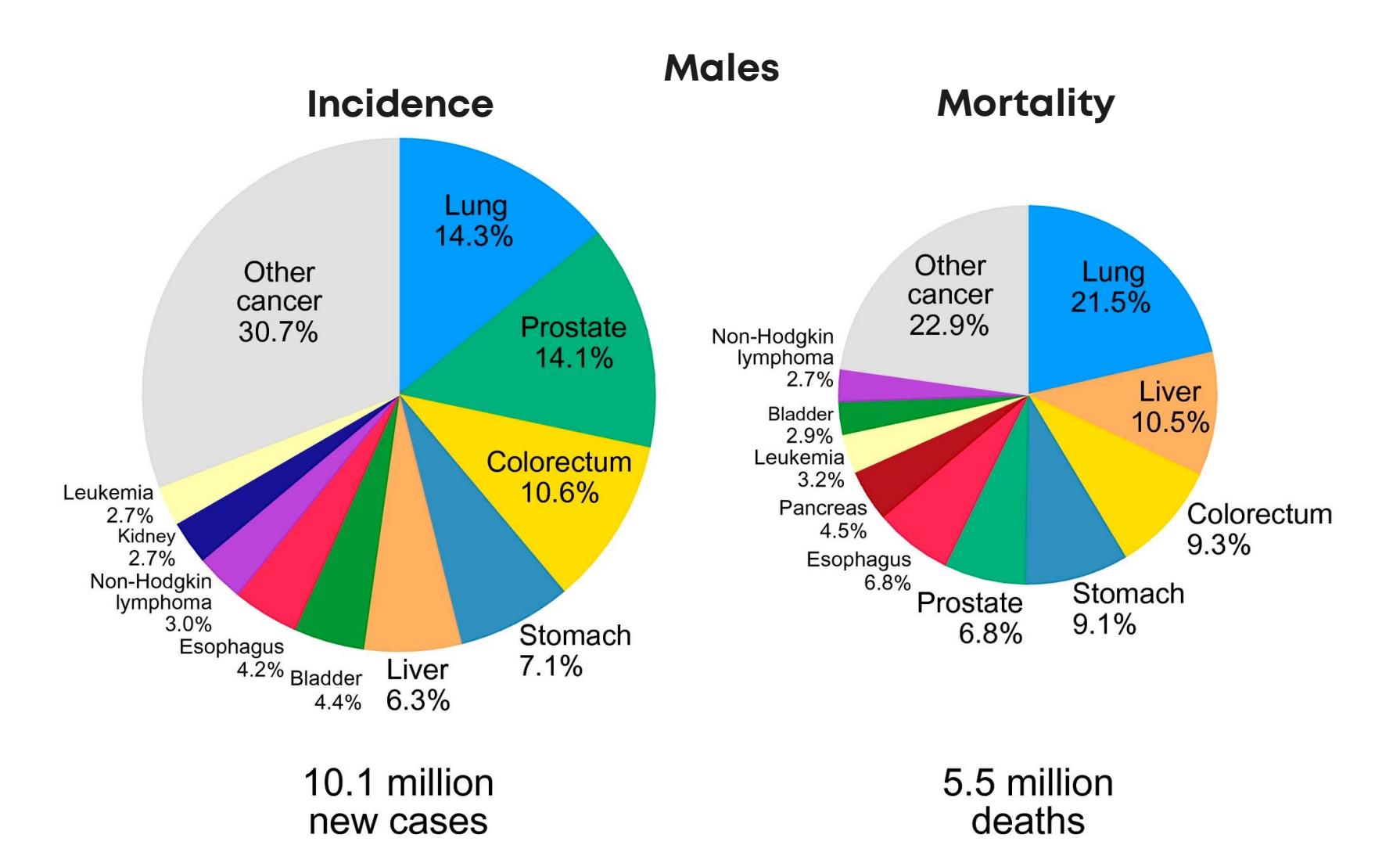

## **Diagnostic process**

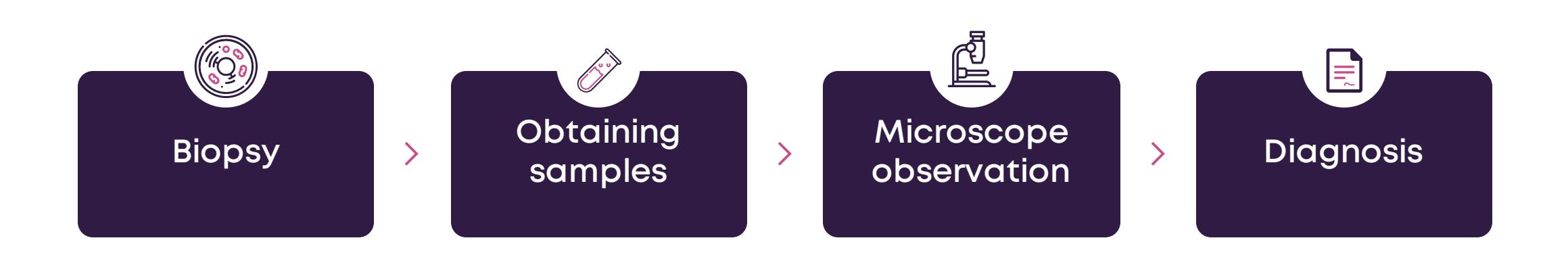

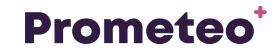

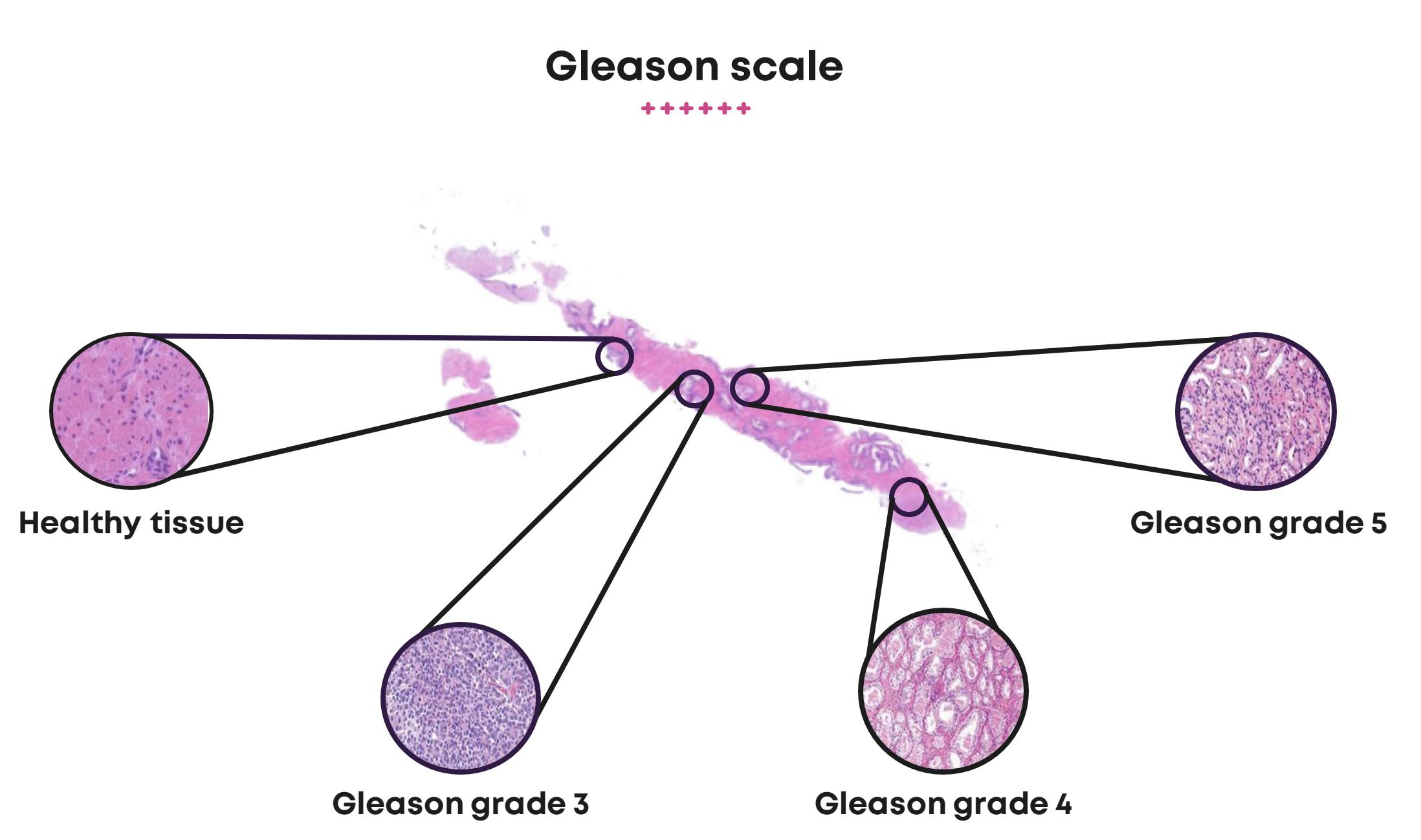

**Prometeo<sup>+</sup>** 

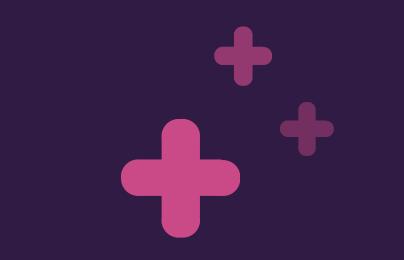

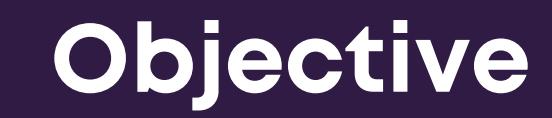

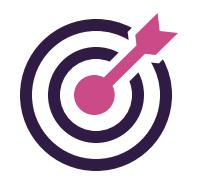

**Development of an intelligent guided diagnosis computerized system based on Deep Learning (Convolutional Neural Networks) capable of detecting cancer in histological images in order to support the pathologist in their decision making.**

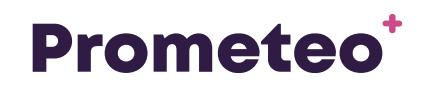

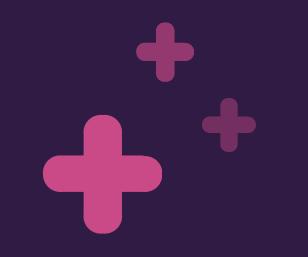

# **Methodology**

## **Diagnostic process**

++++++

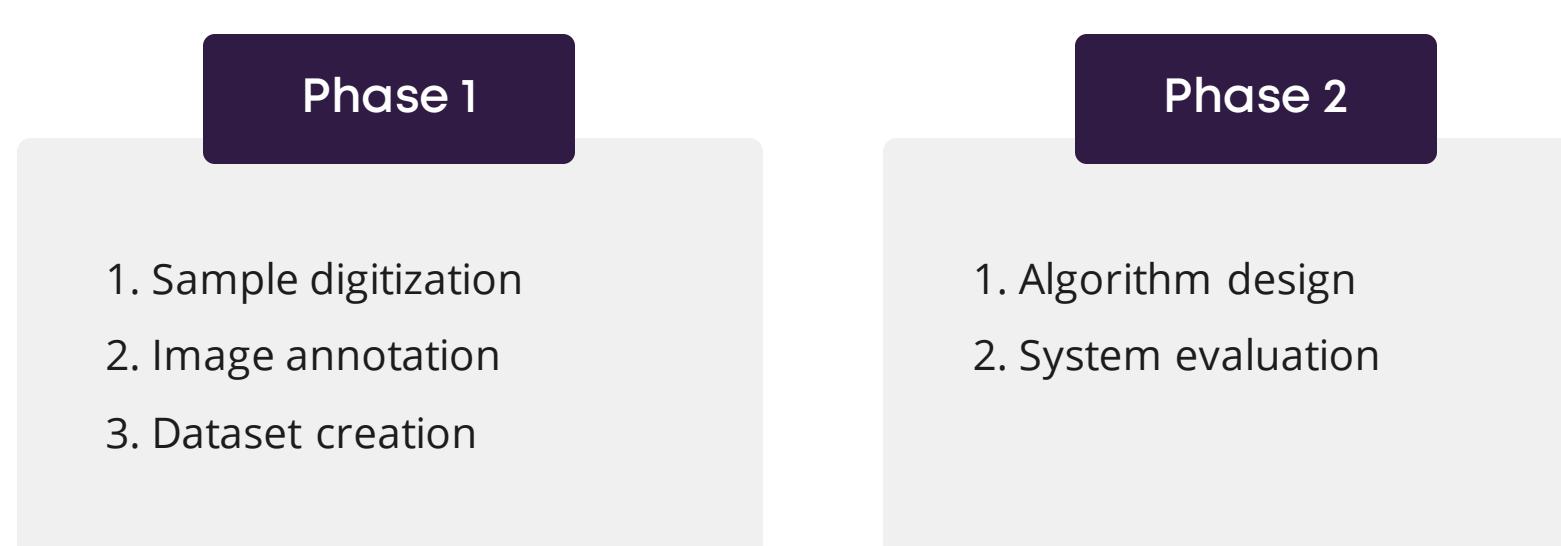

**Phase 1**

Sample digitization

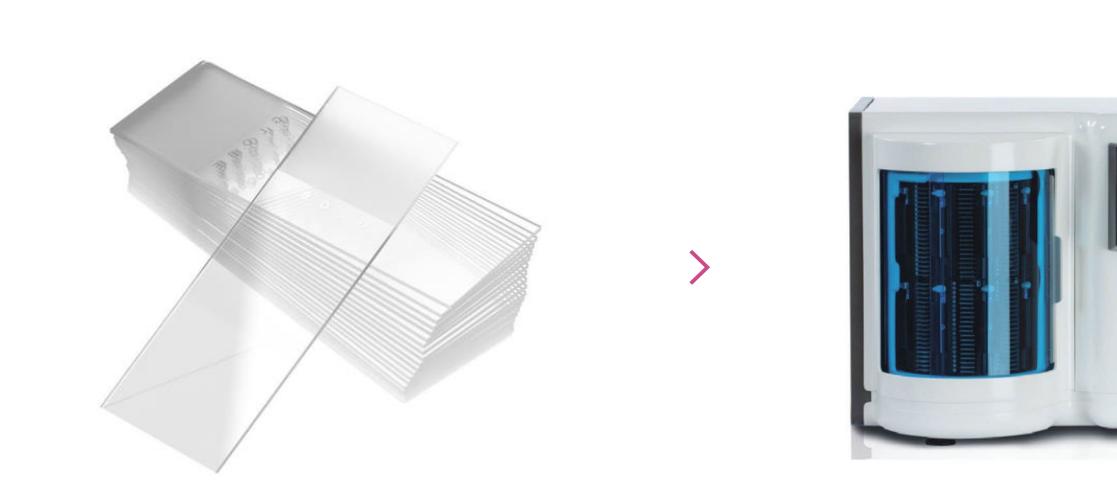

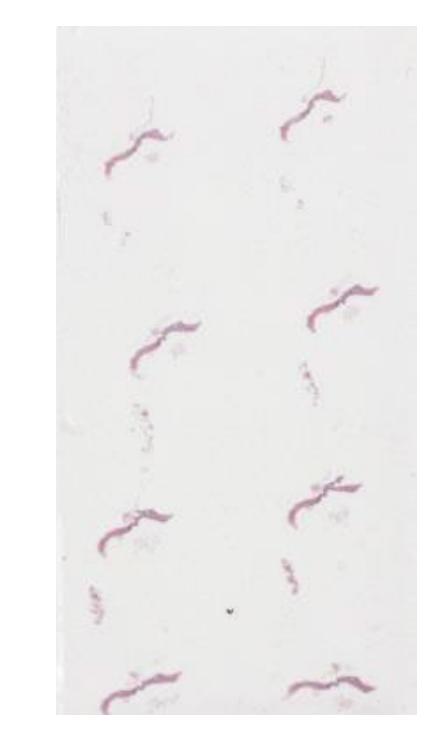

 $\sum$ 

**Scanner Roche iScan HT Window Portas Whole-Size-Image**

VENTANA Scan HT

## **Prometeo<sup>+</sup>**

**Phase 1**

Dataset creation I

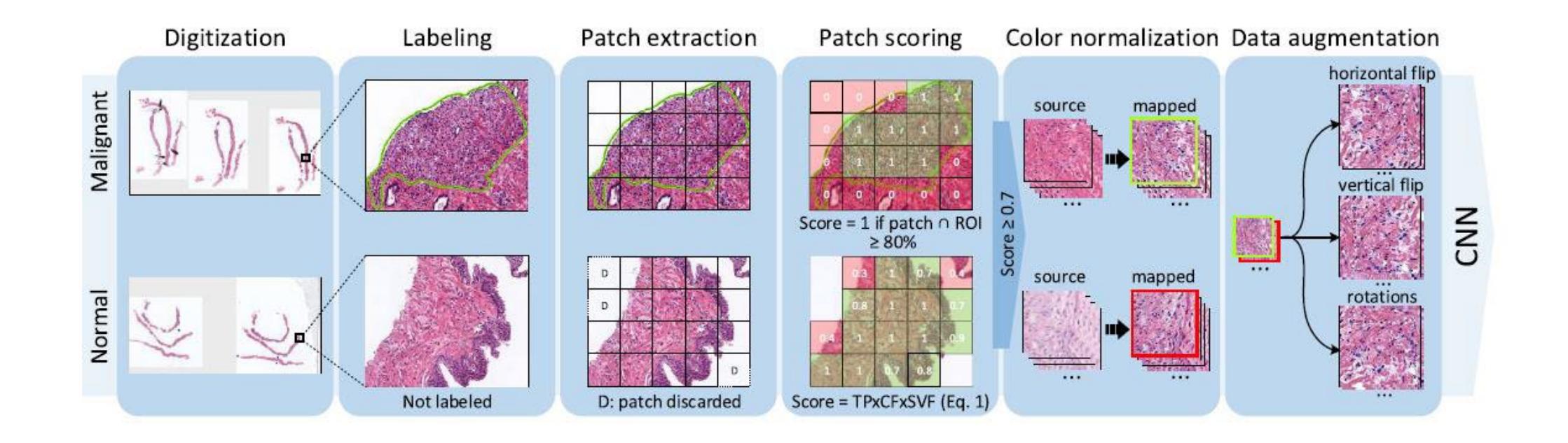

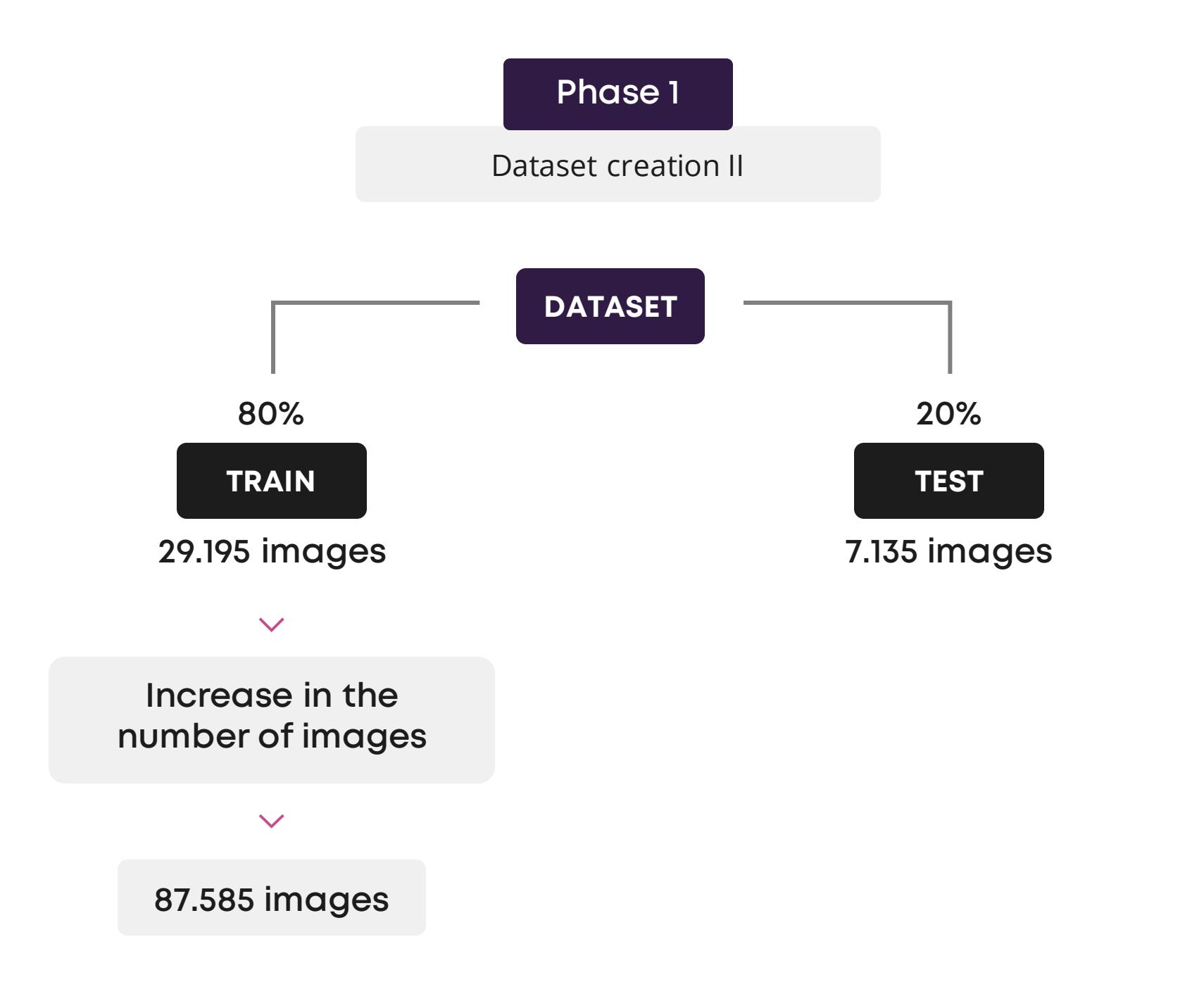

**Phase 2**

Convolutional Neural Network Design

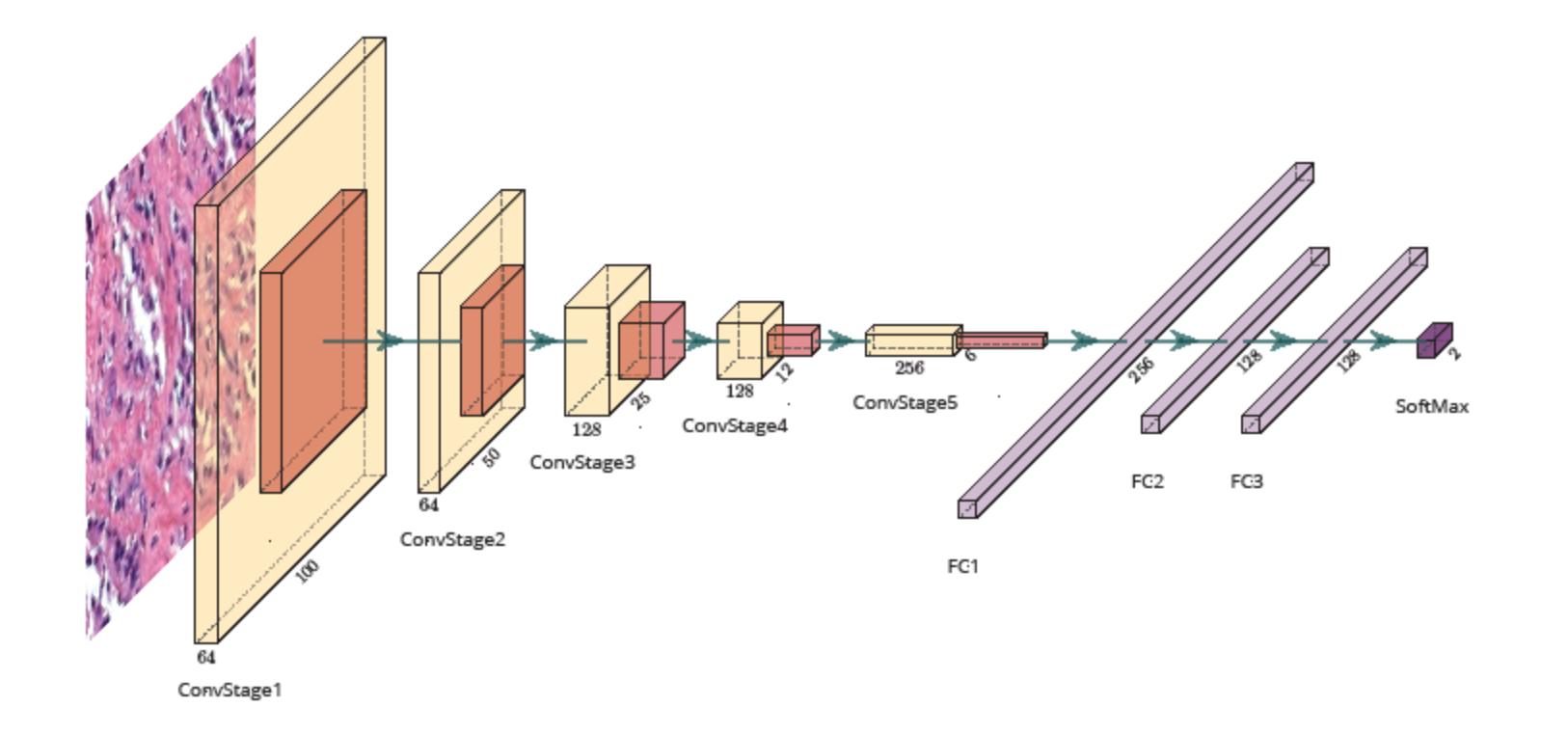

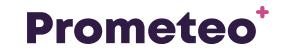

## **CNN utilization procedure**

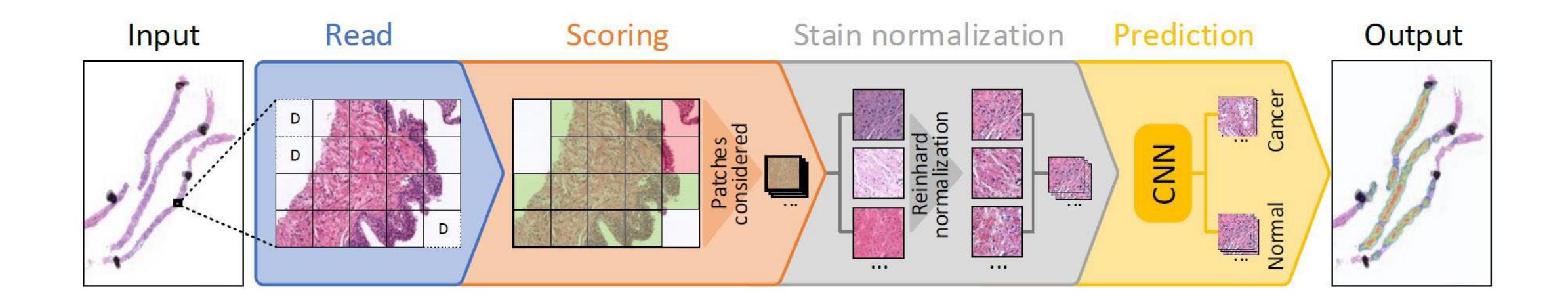

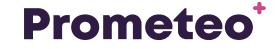

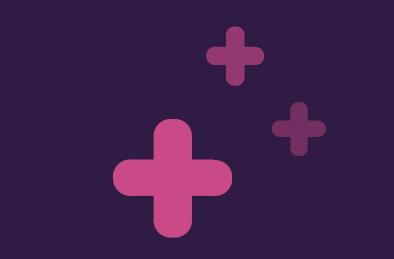

# **Results**

## **Evaluation of the results obtained**

#### ++++++

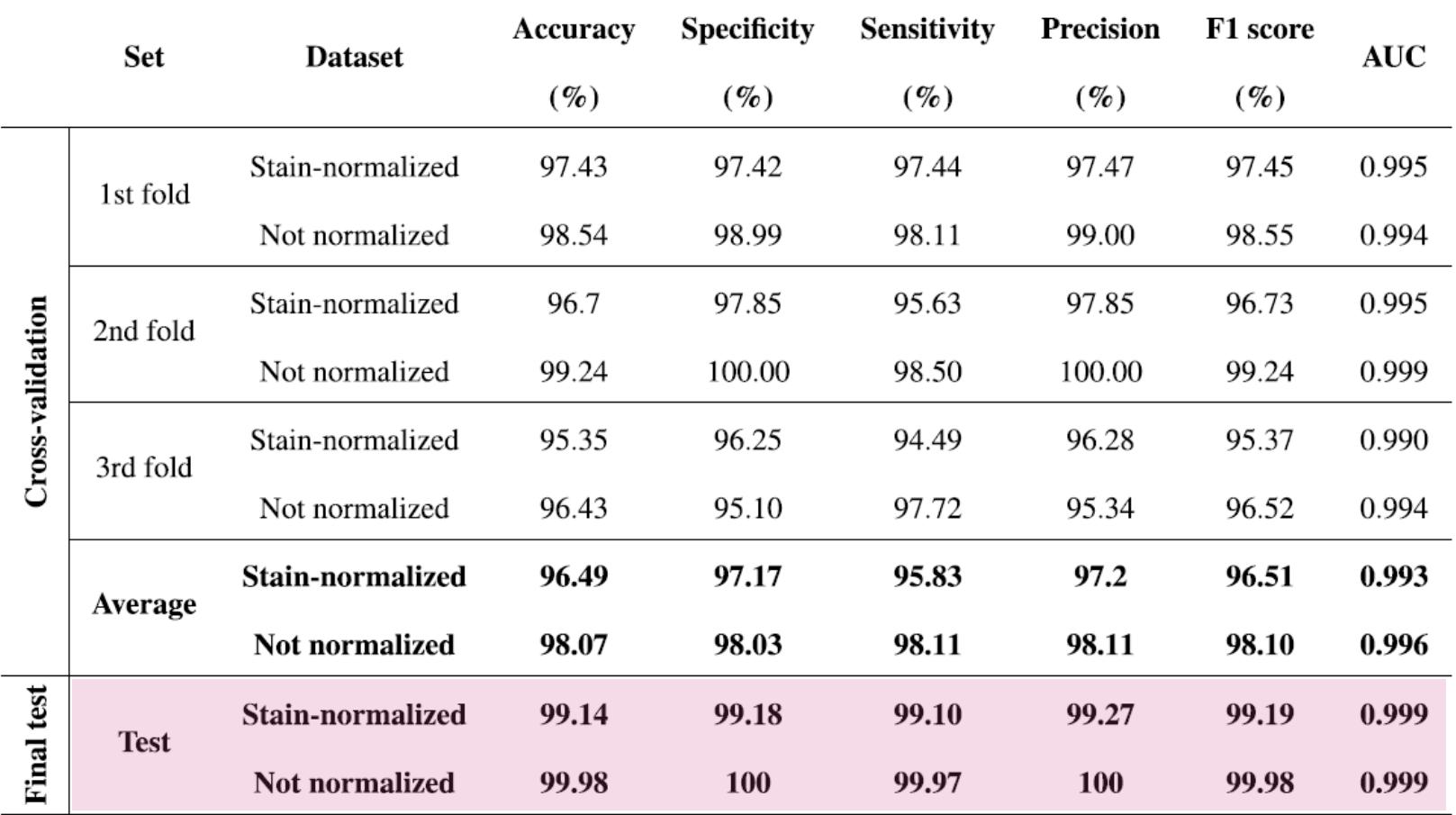

## **Performance evaluation on different computer architectures**

#### ++++++

Average processing time per WSI

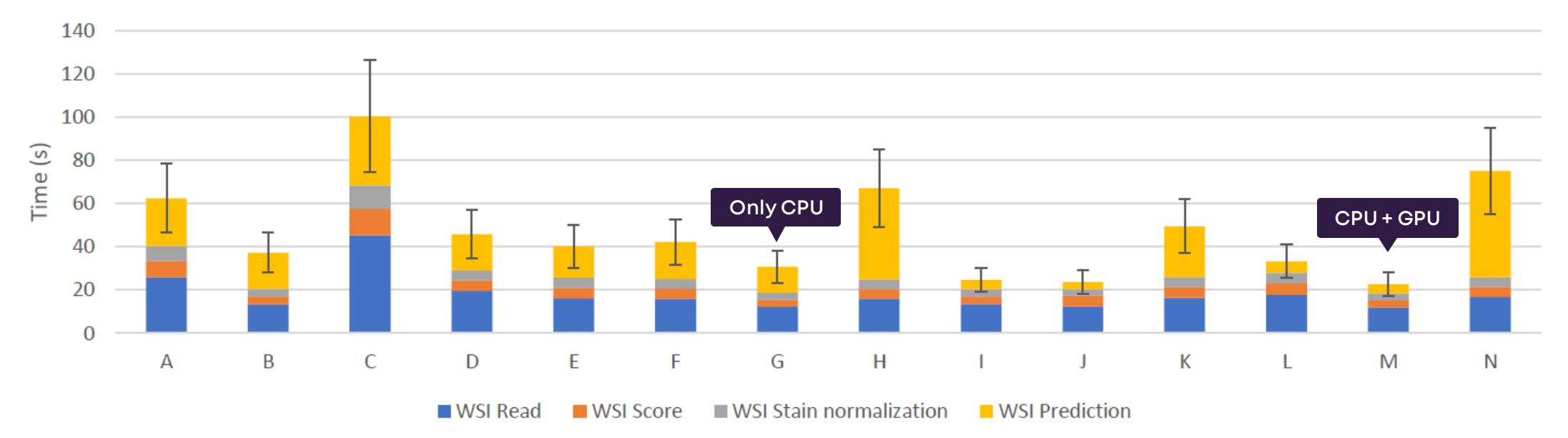

## **Performance evaluation on different computer architectures**

#### ++++++

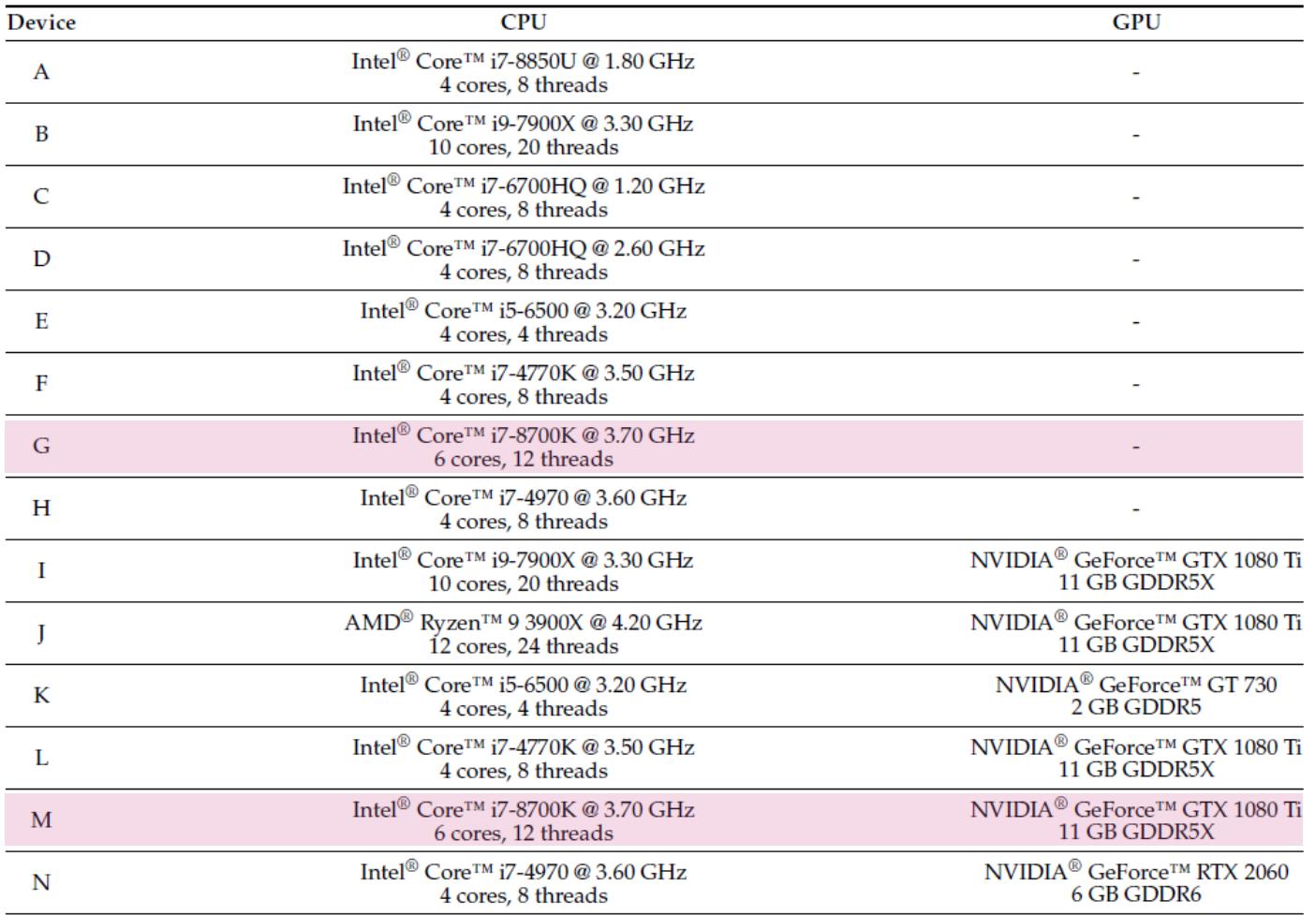

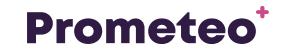

## **Performance evaluation compared to other networks**

++++++

100 90 80 70 Time (s) 60 50 40 30 20 10  $\bf{0}$ InceptionV3 VGG16 MobileNet Xception **PROMETEO** ResNet34 VGG19 DenseNet121 ResNet101

Average processing time per WSI

#### ■ WSI Score ■ WSI Stain Normalization ■ WSI Prediction **WSI Read**

## **Performance evaluation compared to other networks**

#### ++++++

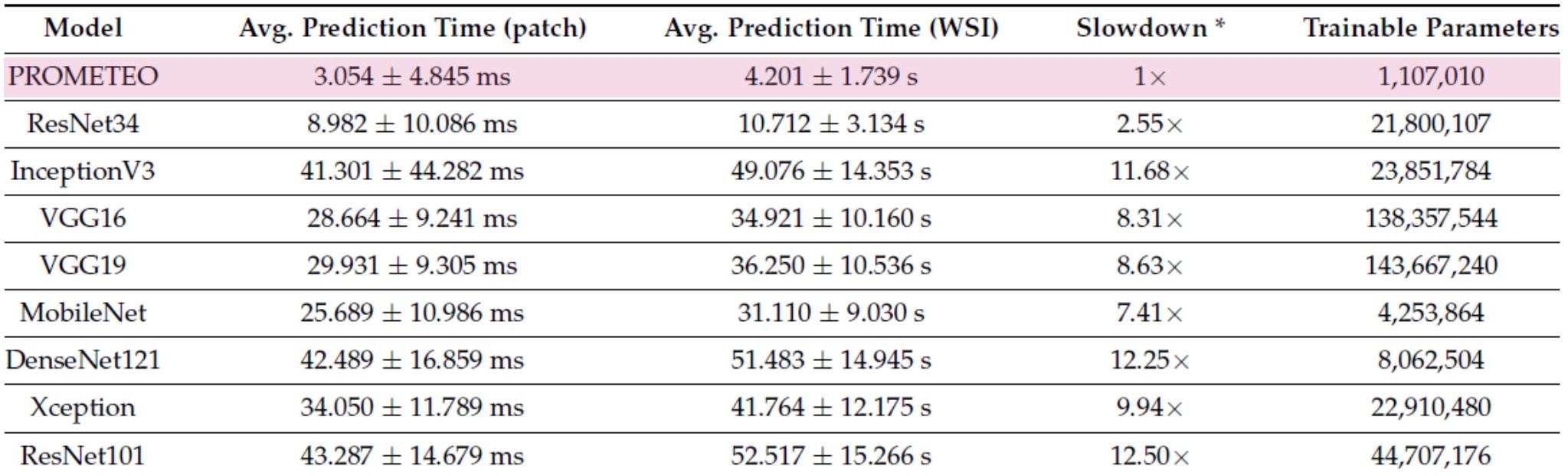

\* Calculated by using the average prediction time per WSI and taking the PROMETEO architecture as reference. A slowdown of  $A \times$  means that model B is A times slower than PROMETEO.

## **Barebone**

++++++

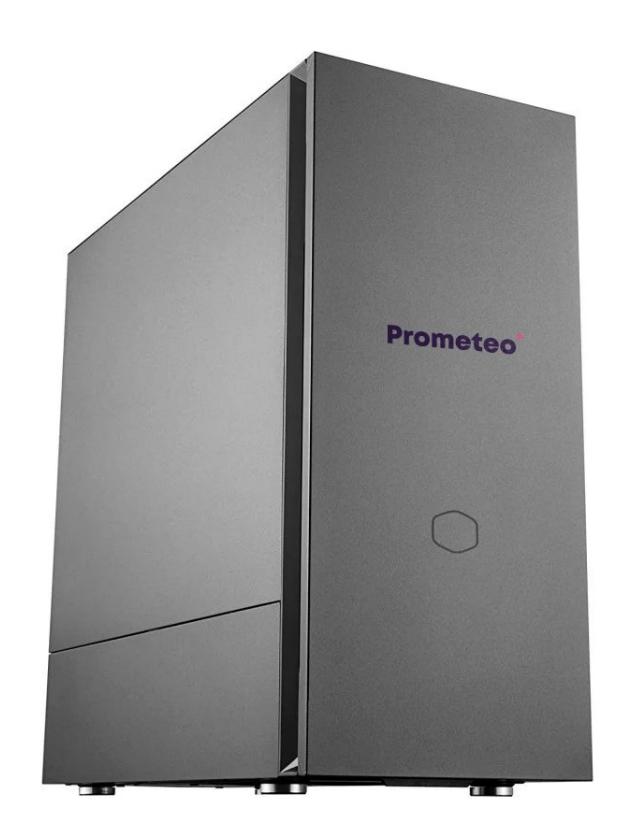

## **Especs**

**CPU** AMD Ryzen 5 5600X **Hard Drive** SSD M.2 1TB **RAM** 16GB DDR4 3200 MHz **GPU** NVIDIA GTX 1660 6GB DDR5

### **Prometeo**<sup>+</sup>

### **Conclusions**

- Our Prometeosystem recognizes with a 99.98% percentage of success images of healthy and cancerous tissue.
- Our algorithm could be very useful in supporting the Pathologist when making a decision.
- Prometeohas been validated by expert Pathologists.
- Performance of 15" per image (20" on average).

### **Next steps**

• This technique can be applied to other Pathology Anatomy Images.

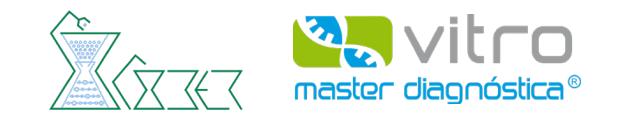

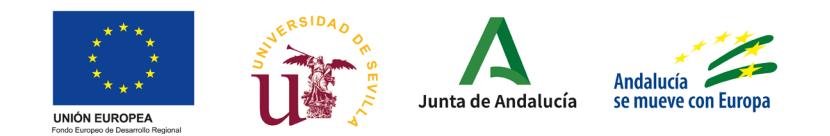

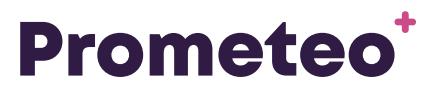

diagnosis support

**www.prometeodiagnosis.com info@prometeodiagnosis.com**